**CIS 2168 Data Structures Fall 2014**

Lecture 2: Sep. 2,4

*Lecturer: Anwar Mamat*

**Disclaimer**: *These notes may be distributed outside this class only with the permission of the Instructor.*

## **2.1 Array Based Collections**

Listing 1: Bag Class

```
1 import java.util.Iterator;
2 /∗ ∗
3 | * The Bag class represents a collection of generic items.
4 * It supports insertion and iterating over the items in arbitrary order.
5 ∗ @author Anwar Mamat
6 ∗/
7 public class Bag\leqE extends Comparable\leqE> implements Iterable \leqE>8 {
9 protected E [ ] items; //array of items
10 protected int arraySize = 0; //number of items in the bag
11 protected int capacity = 10; // capacity of the bag
12
13 /∗ ∗
14 ∗ Initializes an empty bag.
15 ∗/
16 Bag ()
17 {
18 items = (E[\cdot]) new Comparable \lceil \text{capacity} \rceil;
19 }
20 /∗ ∗
21 ∗ Returns an iterator that iterates through the items in the bag
22 ∗ ©return an iterator that iterates through the items in the bag
23 ∗/
24 public Iterator \langle E \rangle iterator () {
25 return new BagIterator ();
26 }
27 /∗ ∗
28 ∗ The iterator implementation
29 ∗/
30 private class BagIterator implements Iterator \langle E \rangle {
31 private int i = 0;
32 public boolean hasNext() { return i < arraySize; }
33 public void remove ( ) { System . out . println ("to be implemented ." );
   }
34 public E next ( ) {
35 i f ( ! hasNext ( ) ) {return nu l l ; }
```

```
36 return items [i++];37 }
39 }
41 /∗ ∗
42 ∗ I n s e r t new i tem s i n t o t h e bag
43 * \Phi * @param item the new item to be inserted.
44 ∗/
45 public void insert (E item)
46 {
47 if (\text{arraySize} \equiv \text{capacity}) {
48 resize ();
49 }
50 | items [\text{arraySize}] = item;
51 arraySize++;
52 }
54 /∗ ∗
55 * * Returns an item by index
56 * * @param index is the item index
57 ∗/
58 public E get (int index)
59 {
60 return items [index];
61 }
63 /∗ ∗
64 ∗ s i z e o f t h e bag
65 * @return size the number of items in the bag.
66 ∗/
67 public int size (){
68 return arraySize;
69 }
71 /∗ ∗
72 * if the bag contains a given item?
73 ∗ ©return true if bag contains the item. false otherwise
74 ∗/
75 public boolean contains (E item)
76 {
77 for (int i = 0; i < \arctan{Size}; ++i}{
78 if (items [i]. equals (item)) return true;
79 }
80 return false;
81 }
82 /∗ ∗
83 ∗ is the bag empty?
84 * @return true if bag is empty. false otherwise
85 ∗/
86 public boolean isEmpty ( )
```

```
87 {
88 return arraySize = 0;
89 }
90 /∗ ∗
91 * Resize the bag when capacity is not enough
92 ∗/
93 protected void resize(){
94 | capacity ∗= 2;
95 int index =0;
96 E [ ] temp = (E[]) new Comparable [capacity];
97 for (E e: items) {
98 \vert temp \vert index + + \vert = e;
99 }
100 arraySize = index;
101 items = temp;
102 }
103
104 /∗ ∗
105 * <i>unit test for bag
106 ∗/
107 public static void main (String [ ] args)
108 {
109 Bag integer > bag = new Bag();
110 for ( int i = 1; i \leq 20; i++){
111 bag. insert (i);
112 }
113
114 /*for (int i = 0; i < bag. size (); i++){
115 System. out. println (bag.get (i));
116 } ∗/
117
118 for (Integer i: bag){
119 \vert System . out . print (i+", ");120 }
121 }
122 }
```
Listing 2: Bag Test Class

```
1 /∗
2 | * Tests the Bag class
3 ∗/
4 | import java.io. BufferedReader;
5 | import java.io. BufferedWriter;
6 | import java.io. File;
7 | import java.io. FileReader;
8 | import java.io. FileWriter;
9 import java.io.IOException;
10 /∗ ∗
11 ∗
12 ∗ @author anwar mamat
```

```
13 ∗/
14 public c l a s s BagTest {
15
16 public static void main (String [] args) {
17 int sample Size = 10000000;
18 String fileName = "sorted"+Integer.toString(sampleSize)+".txt";
19 \vert Bag integer > bag = new SortedBag();
20 | Numbers num = new Numbers ();
21 try {
22 | num. read (bag, fileName);
23 } catch ( IOException ex ) {
24 System.err.println(ex.getMessage());
25 }
26 \vert System . out . println ("bag_size=" + bag . size ());
27 // f o r ( I n t e g e r b : bag ){
28 // System.out.print (b +",");
29 //}
30 // bag . c o n t a i n s ( 7 ) ;
31
32 long tStart = System.currentTimeMillis ();
33 // for ( int j = 0; j < 10; \leftarrow j }
34 for (int i = 0; i < 1000; ++i){
35 int n = (int)(Math.random() * sampleSize);36 // System . ou t . p r i n t l n ( n ) ;
37 \mid bag. contains (n);
38 }
39 //}
40 long tEnd = System.currentTimeMillis();
41 long tDelta = tEnd − tStart;
42 double elapsed Seconds = tDelta / 1000.0;
43 System . out . println ("Elapsed time : 1" + elapsed Seconds + " seconds");
44
45 }
46 }
```
Listing 3: Generating Random Numbers

```
1 /∗ ∗
2 | * This class writes integer numbers to a text file
 3 ∗/
4 import java.io. Buffered Reader;
5 import java.io.BufferedWriter;
6 | import java.io. File;
7 import java.io. FileNotFoundException;
8 | import java.io. FileOutputStream;
9 | import java.io. FileReader;
10 import java.io. FileWriter;
11 import java.io.IOException;
12 import java.util.ArrayList;
13 import java.util.Arrays;
```

```
14 | import java.util. Collections;
```

```
15 | import java.util.List;
16 | import java.util.logging.Level;
17 | import java.util.logging.Logger;
18
19 /∗ ∗
20 ∗ @author anwar mamat
21 ∗/
22
23 public c l a s s Numbers{
24 private int minValue = 0;
25 private int maxValue = 0;
26
27 Numbers (int low, int high) {
28 minValue = low;
29 maxValue = high;
30 }
31 Numbers ( ) {
32 \quad | \quad \text{minValue} = 0;33 maxValue = 0;
34 }
35 public void write (String fileName) throws IOException {
36 try {
37 File file = new File(fileName);
38 BufferedWriter output = new BufferedWriter (new FileWriter (file ));
39 | List <Integer > temp = new ArrayList ();
40 for (\text{int} i = minValue; i <= maxValue; \text{++i}}
41 temp.add(i);42 }
43 Collections . shuffle (temp);
44 for (Integer i: temp) {
45 \| output \nvert (Integer \ntoString(i) + 'n');46 }
47 | output . close ();
48 } catch ( IOException e ) {
49 e. print Stack Trace ();
50 }
51 }
52 public void re ad ( Bag bag , S t ri n g fileN ame ) throws IOException {
53 try {
54 File file = new File(fileName);
55 BufferedReader input = new BufferedReader (new FileReader (file ));
56 String line=";
57 int count = 0 ;
58 while ((line = input readLine ()) != null ){
59 Integer t = Integer . parseInt (line);
60 bag. insert (t);
61 count++;
62 if (count \% 1000000==0){
63 | System.out.println (count);
64 }
65 }
```

```
66 | input \text{close}( );
67 } catch ( IOException e ) {
68 e . print Stack Trace ();
69 }
70 }
71
72 public static void main (String [] args) {
73 int size = 10000000;
74 String fileName = Integer.toString(size)+".txt";
75 Numbers w = new Numbers (1, size);76 try {
77 w. write (fileName);
78 } catch ( IOException ex ) {
79 | System.err.println (ex.getMessage ());
80 }
81 System . out . println ("Done . _ Wrote -" + size + " _numbers _to -" + fileName);
82 }
83 }
```
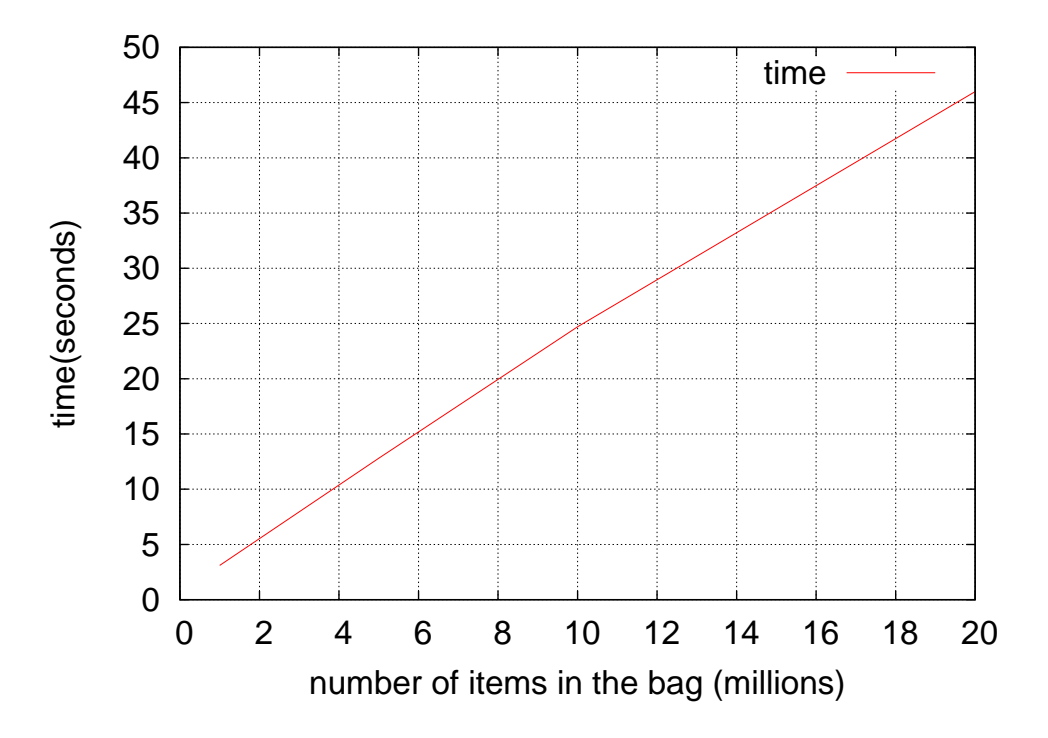

Figure 2.1: Processing time increases as the number of items in the bag increases